## ।। શ્રી મહાવીરાચ નમઃ।। શ્રી ગ્રેટર બોમ્બે વર્ધમાન સ્થાનકવાસી જેન મહાસંઘ

સંચાલિત

# માતુશ્રી મણિબેન મણશી ભીમશી છાડવા ધાર્મિક શિક્ષણ બોર્ડ

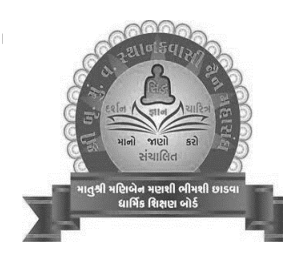

Website: www.jainshikshan.org

E mail: jainshikshanboard@gmail.com

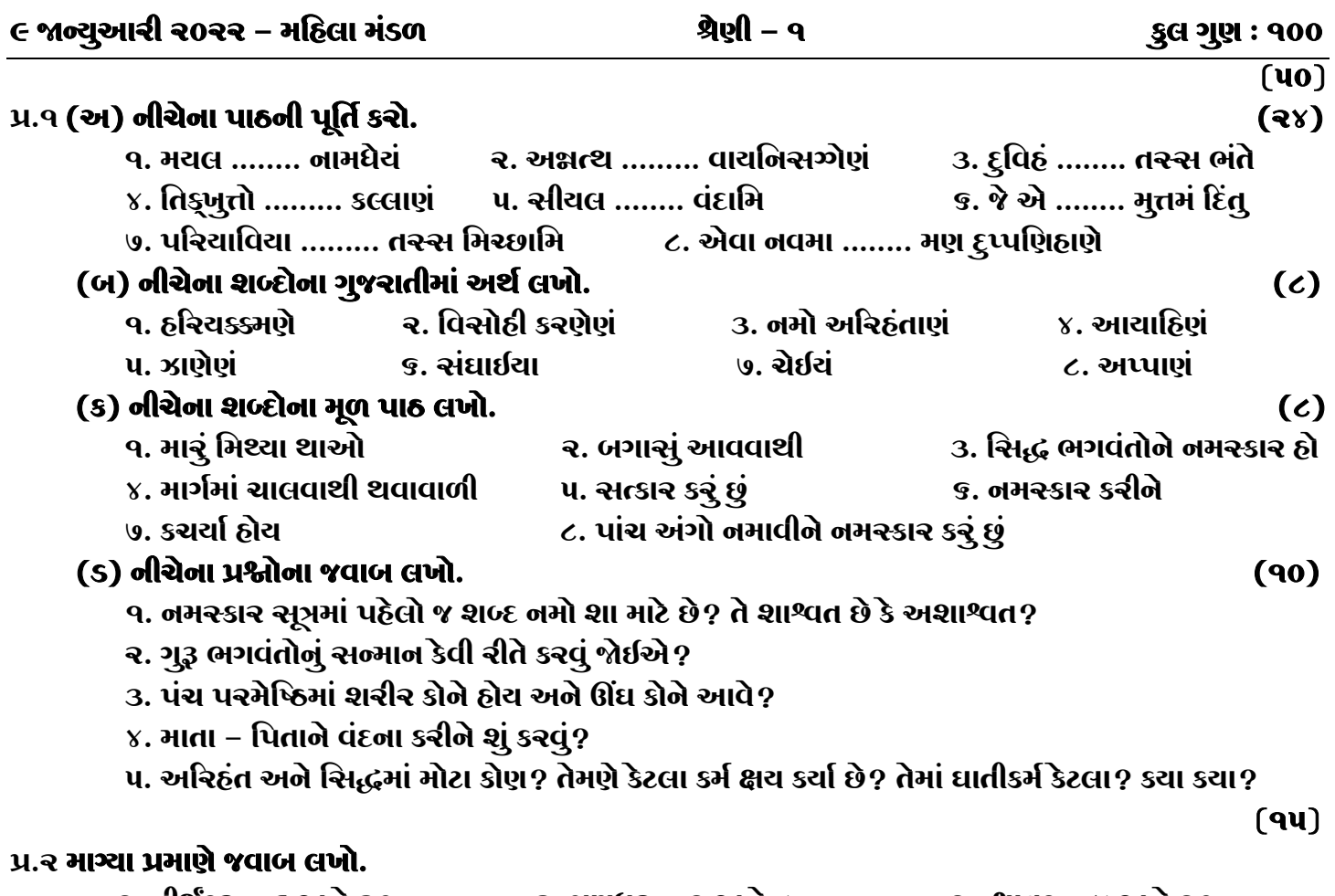

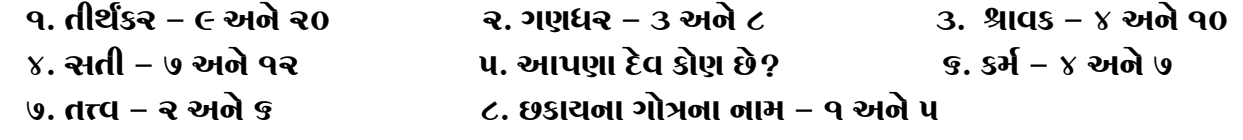

#### $(9U)$  $(90)$

#### પ્ર.3 (ક) નીચેના પ્રશ્નોના જવાબ લખો.

- ૧. જૈનપણાનો સૂચક શબ્દ કરો છે? તેનાથી કોનું ગૌરવ વધે છે?
- ર. વિનય કરવાથી કયા ગુણો આપણામાં આવે છે $\overline{\widetilde{p}^{\prime }^{\prime }}$
- 3. આઠમ–પાખીમાં શેનો ત્યાગ કરવો જોઈએ અને શું કરવું જોઈએ?
- ૪. સંવર પારવાની વિધિ શું છે?
- ૫. સામાચિકના ઉપકરણ કર્યા કર્યા છે?

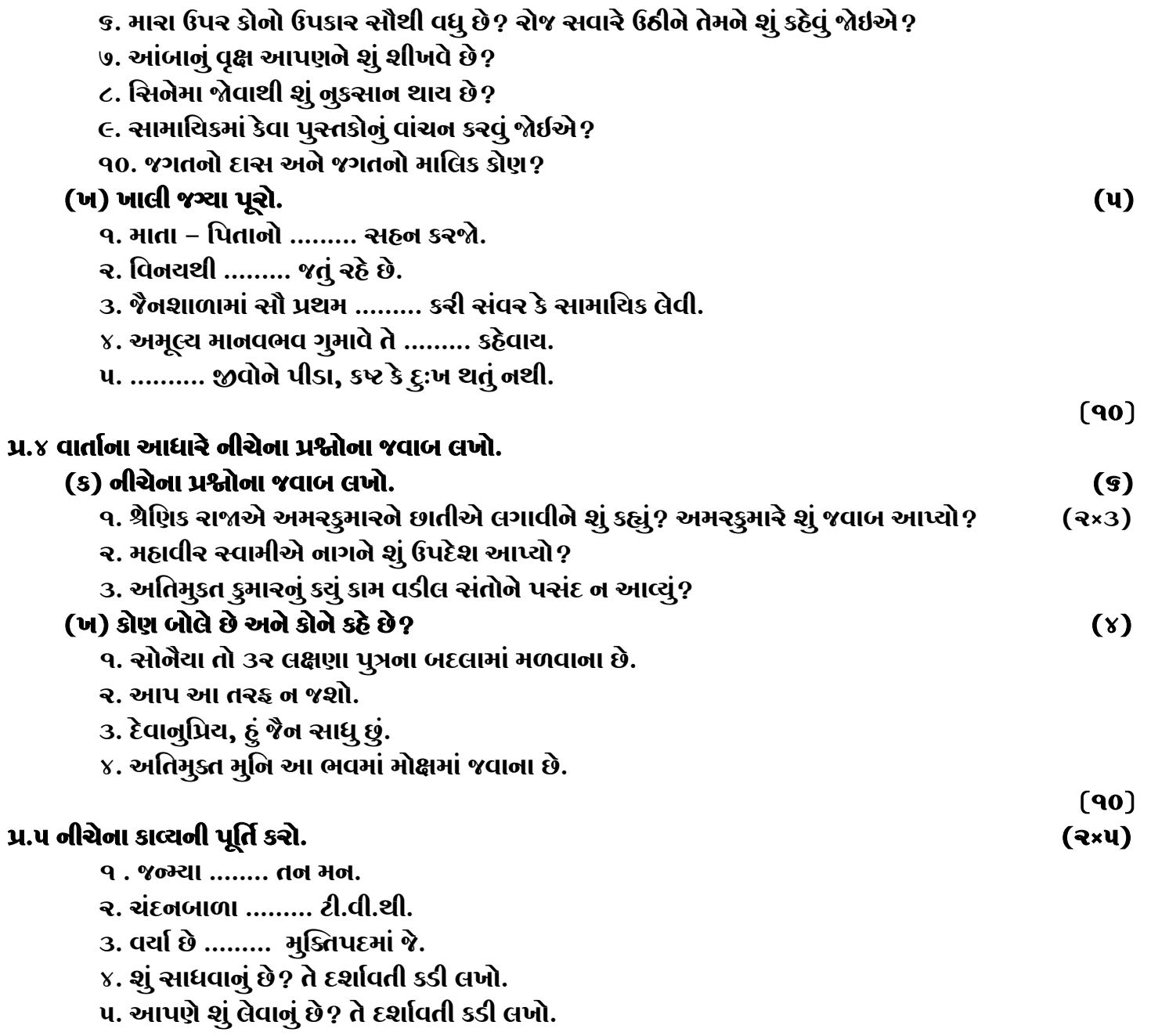

### જય – જિનેન્દ્ર